# **Meso-ontwerp**

4C-ID

### **Uitwerking leereenheid (vakken/projecten/enz.)**

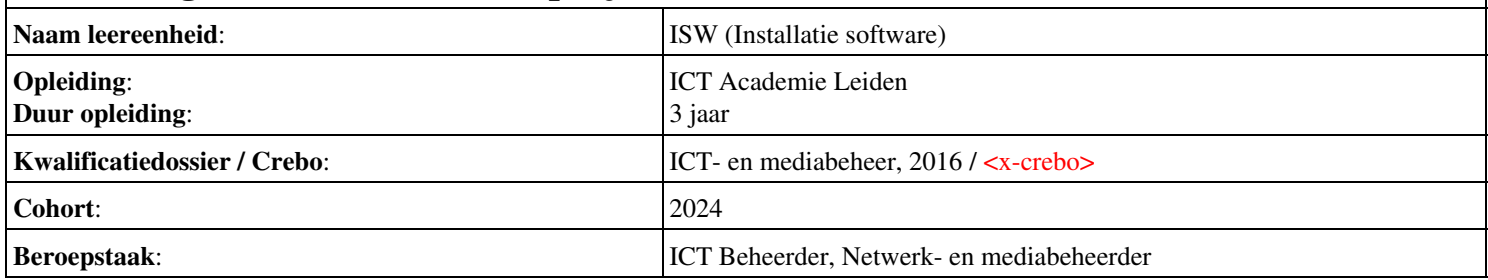

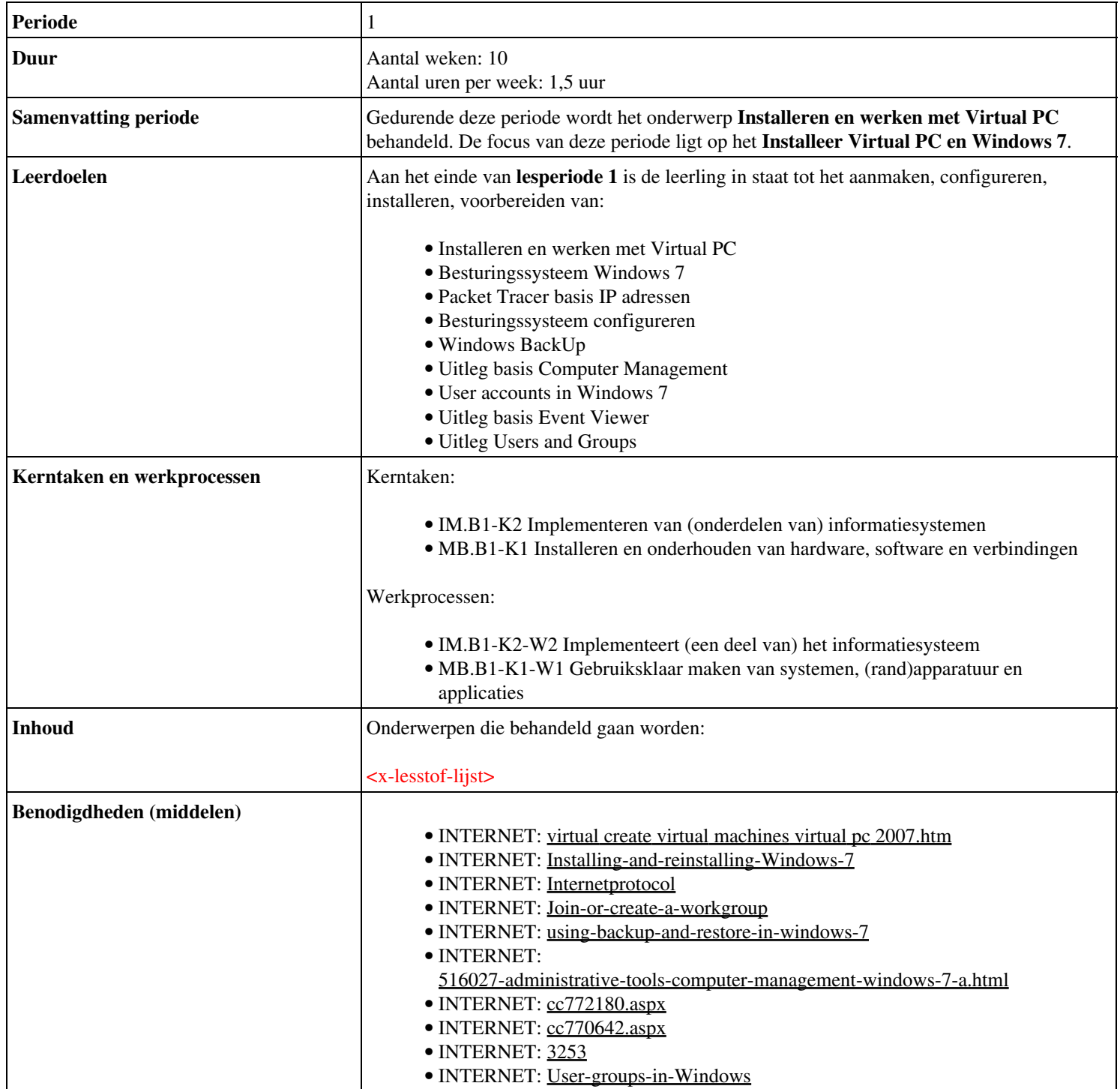

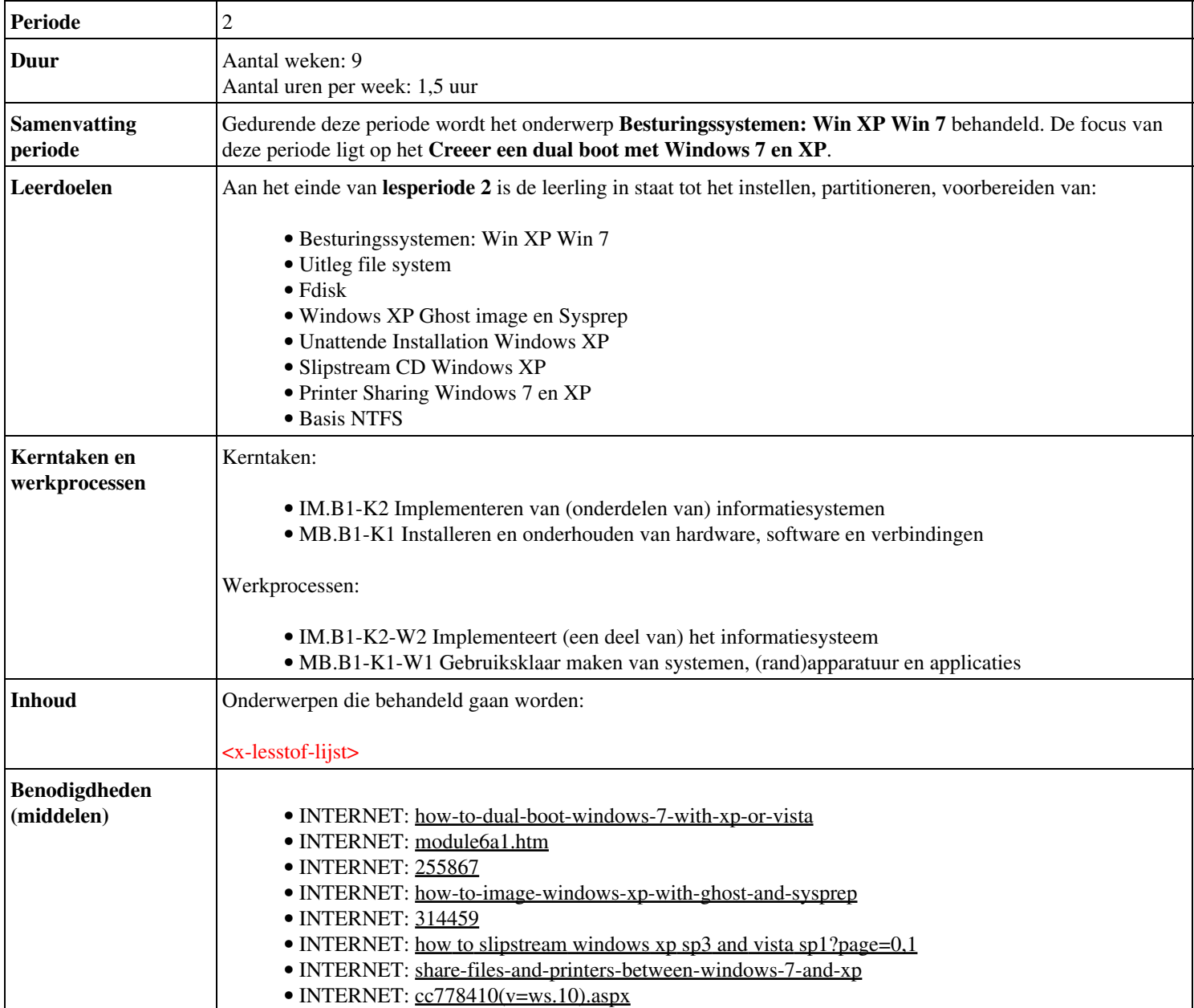

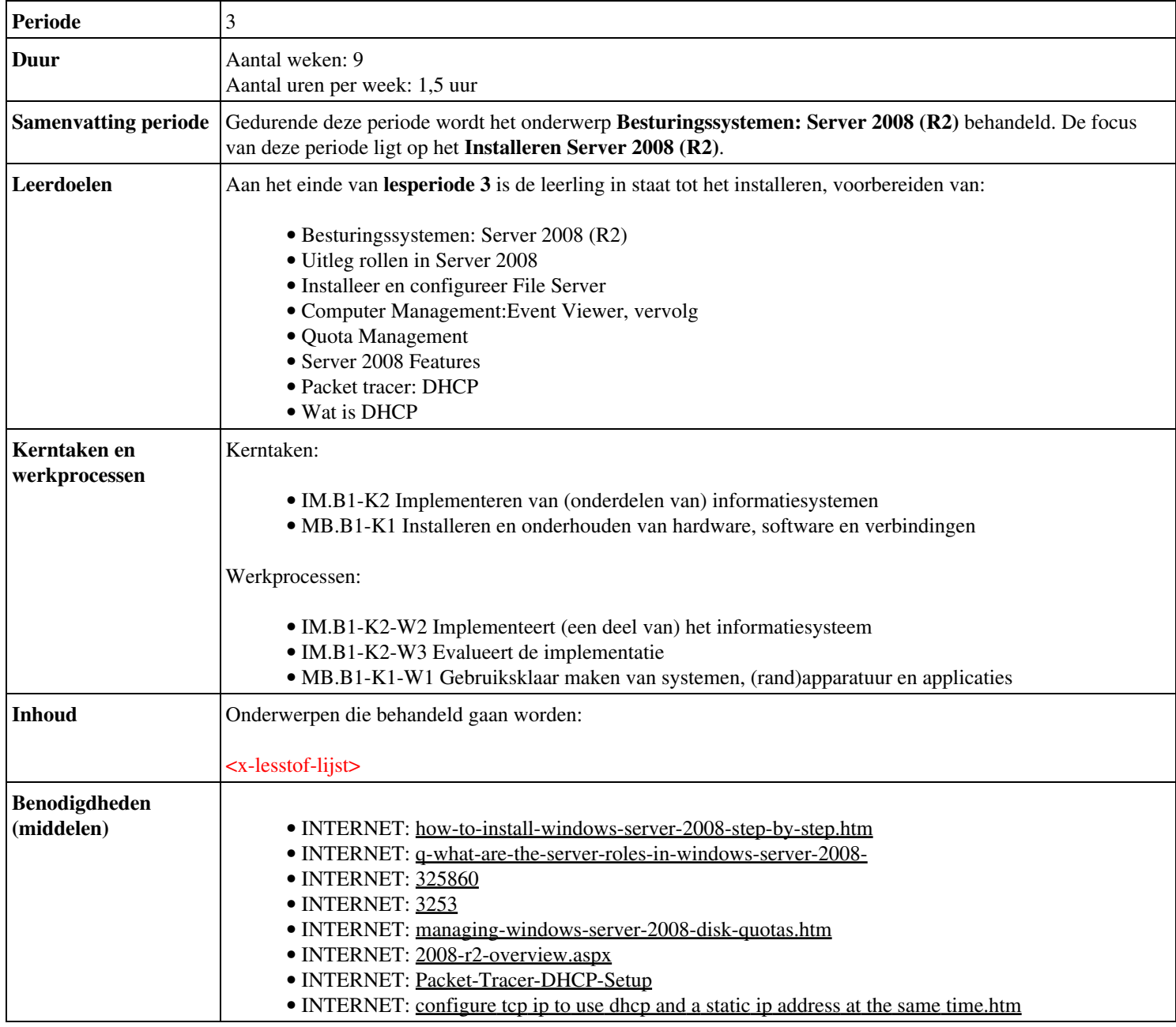

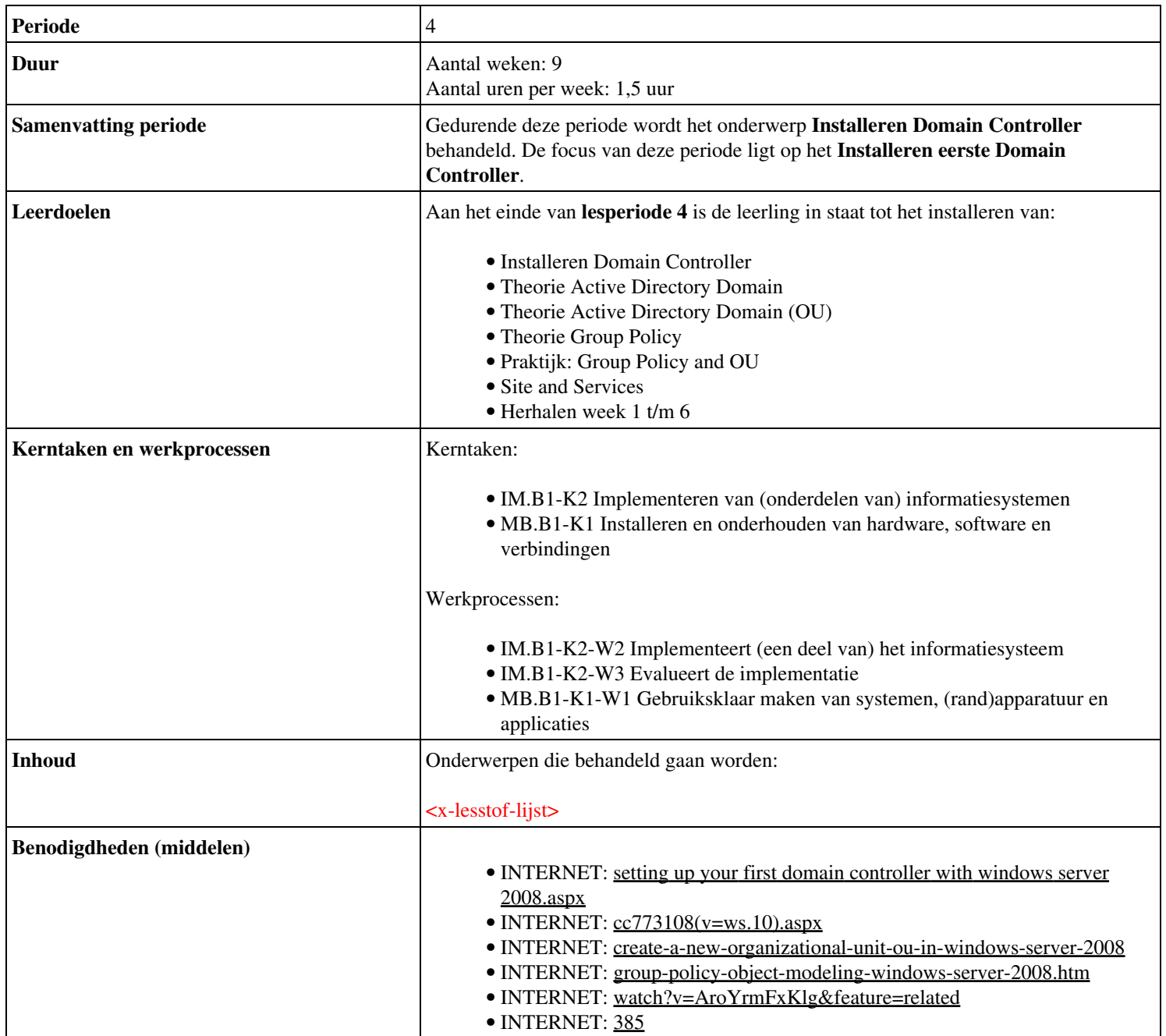

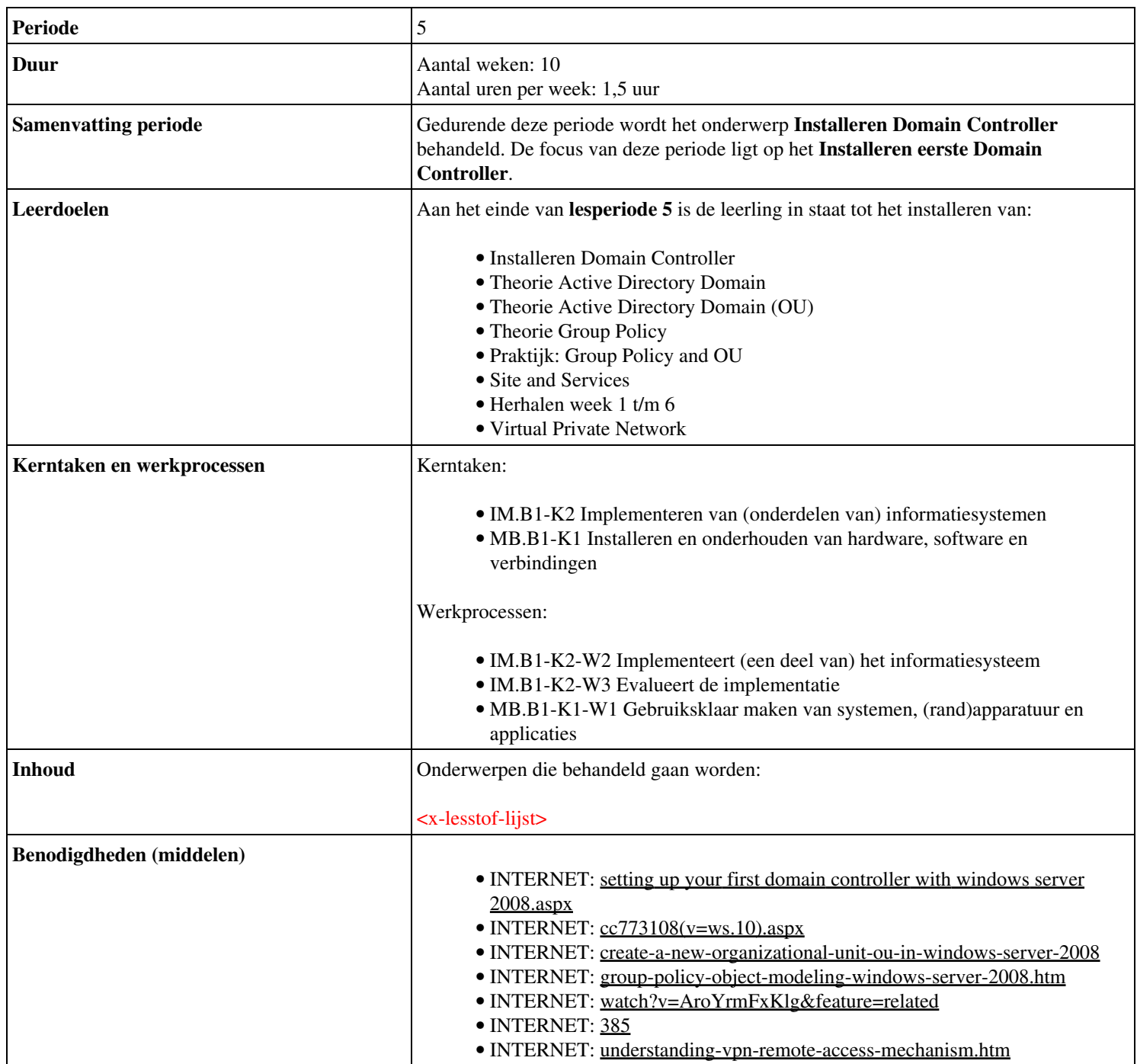

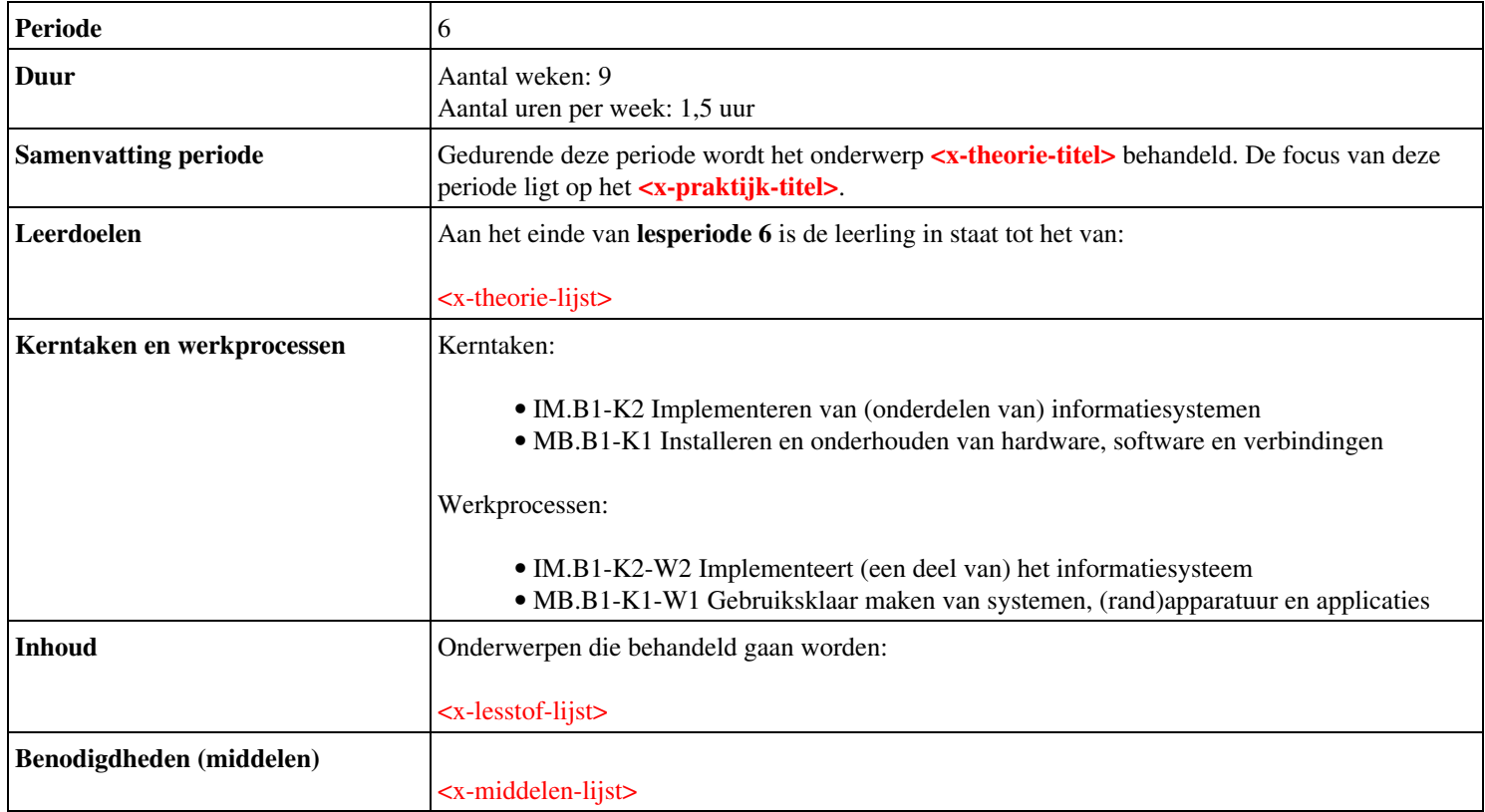

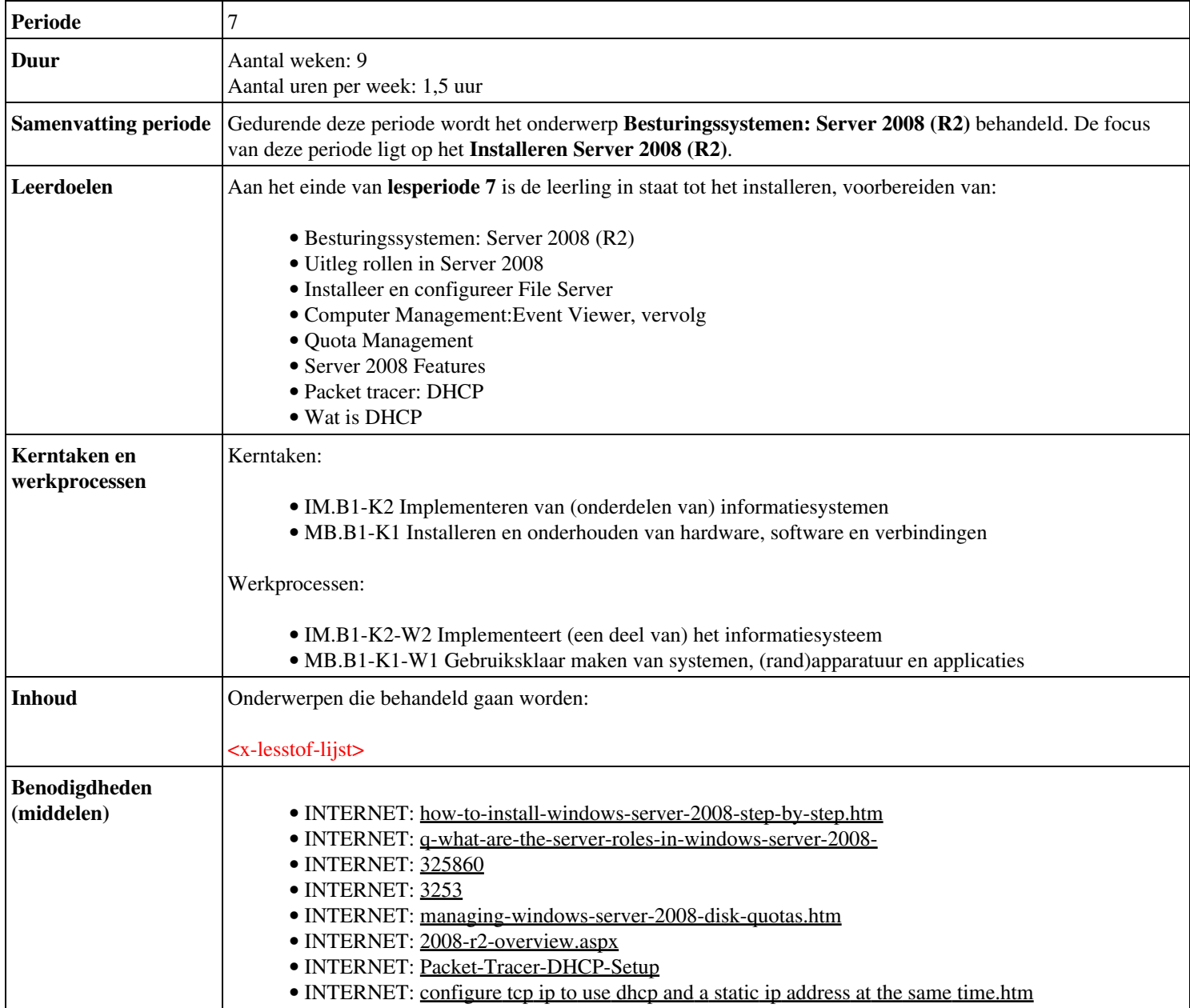

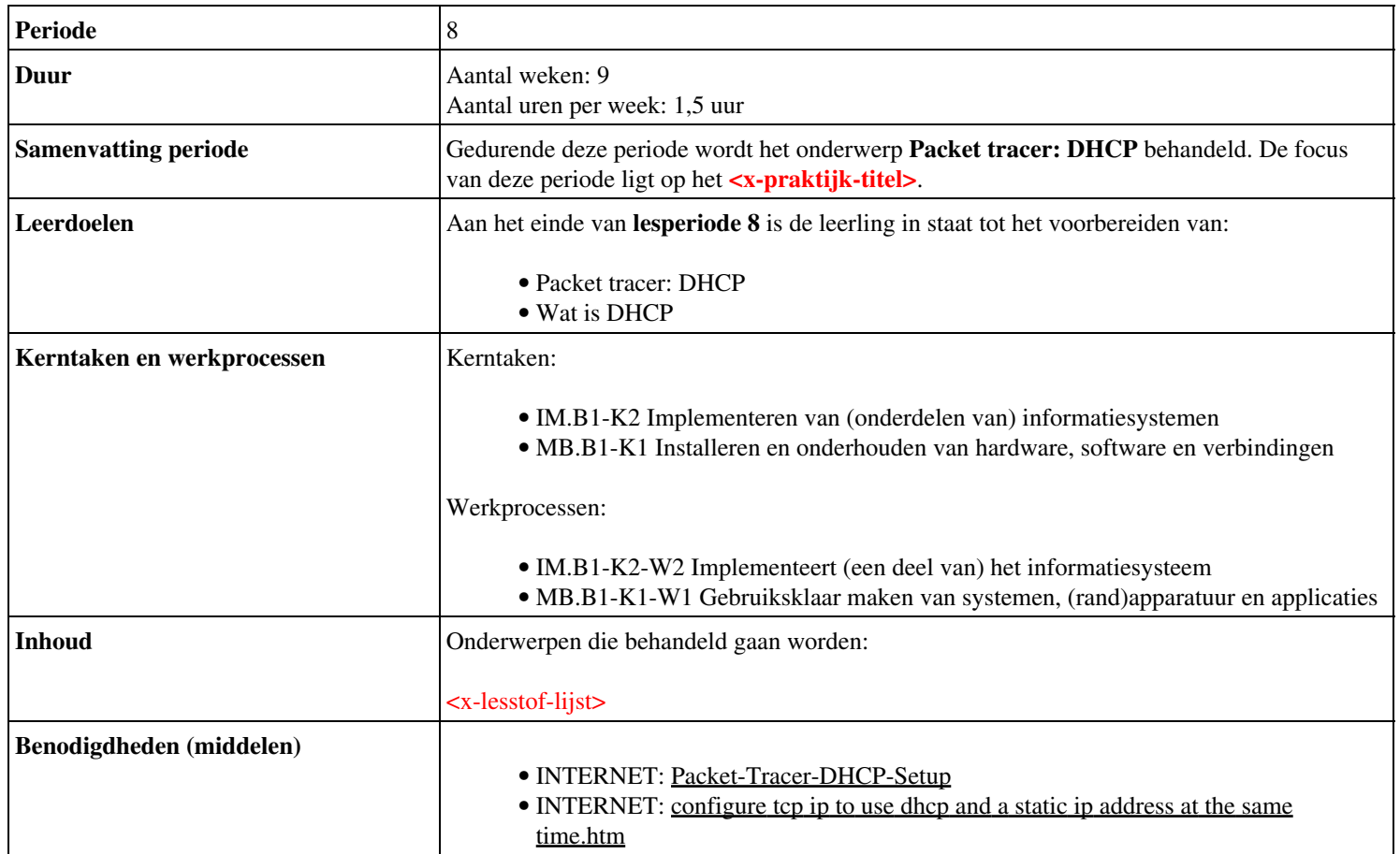

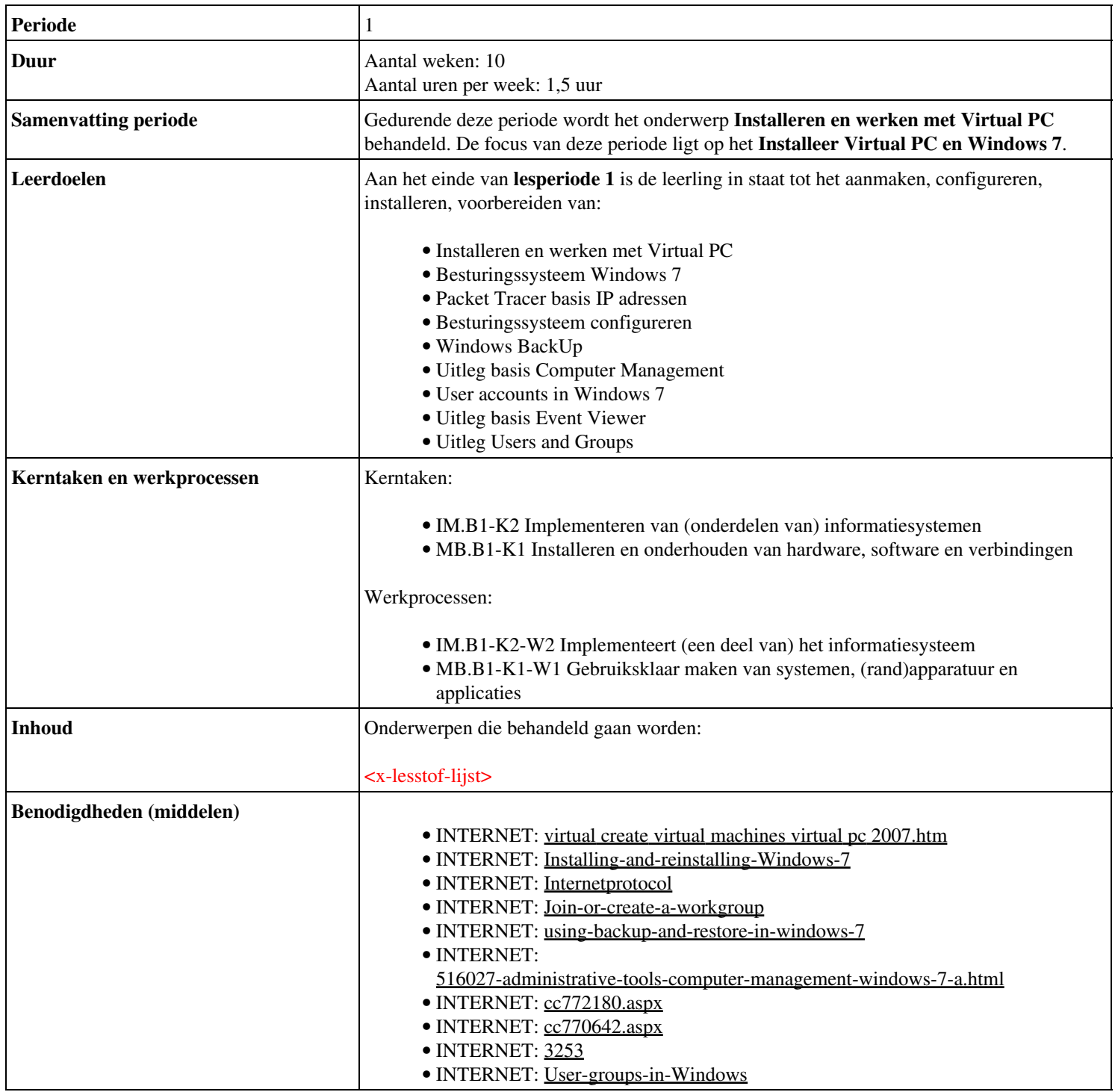

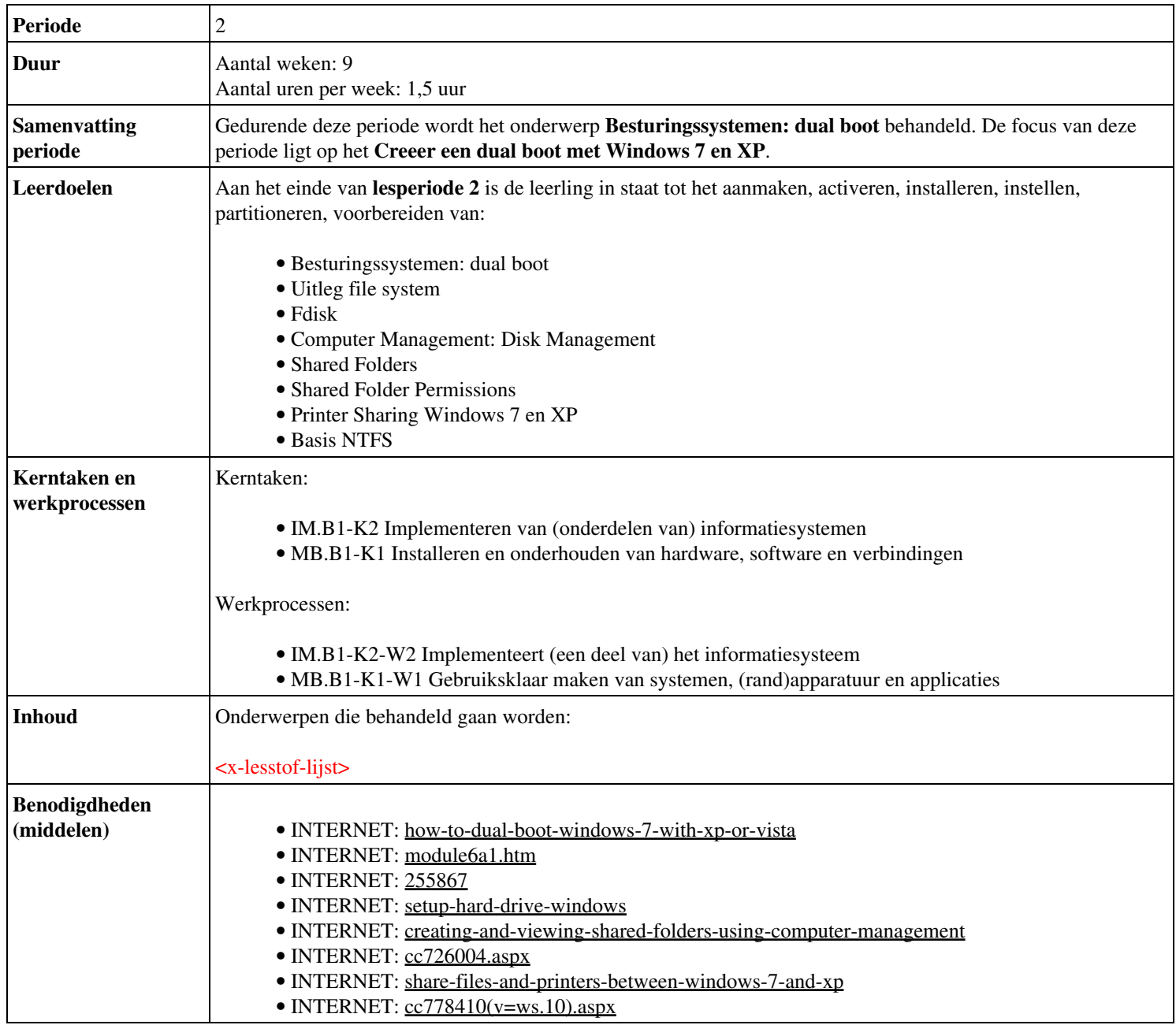

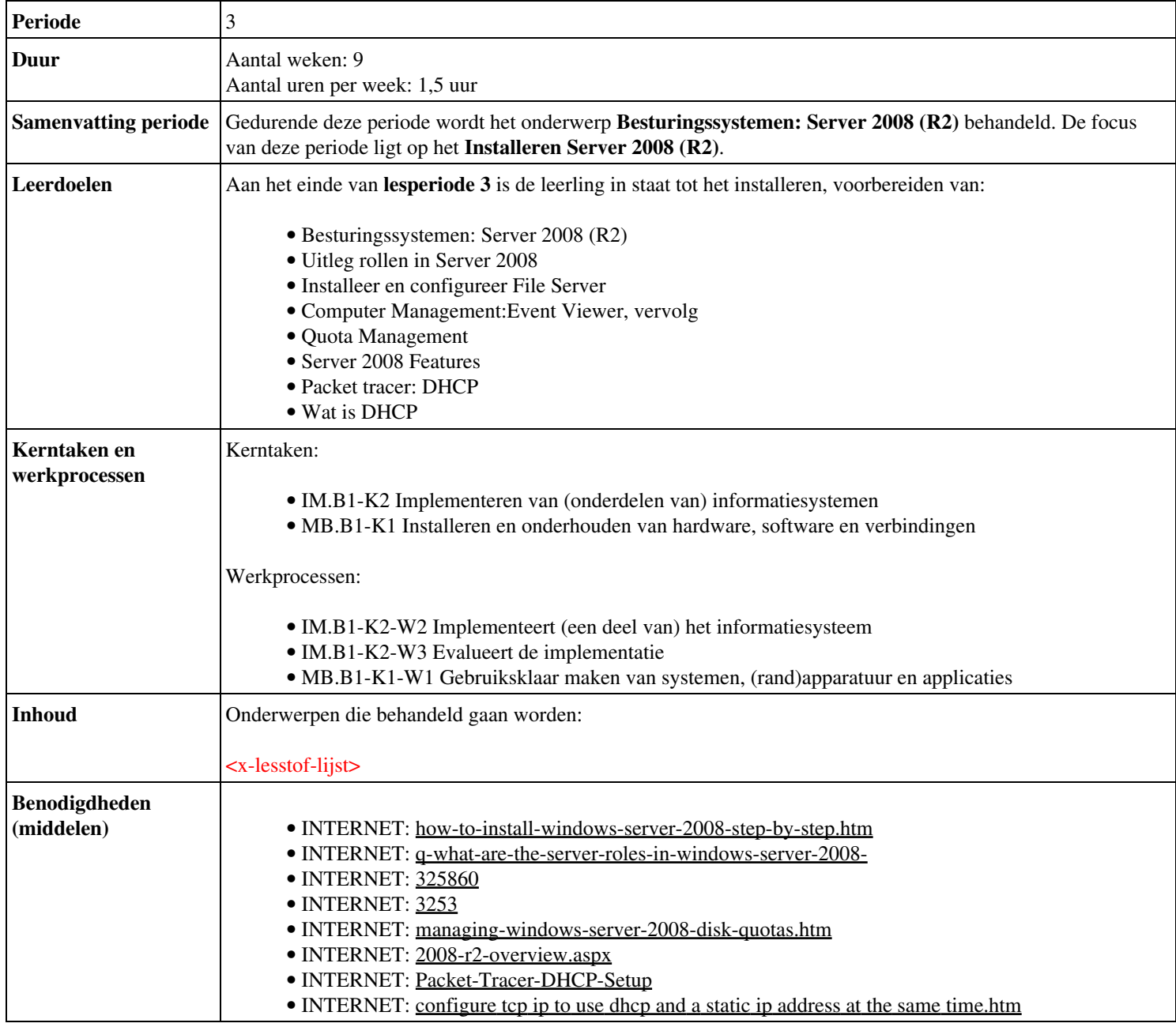

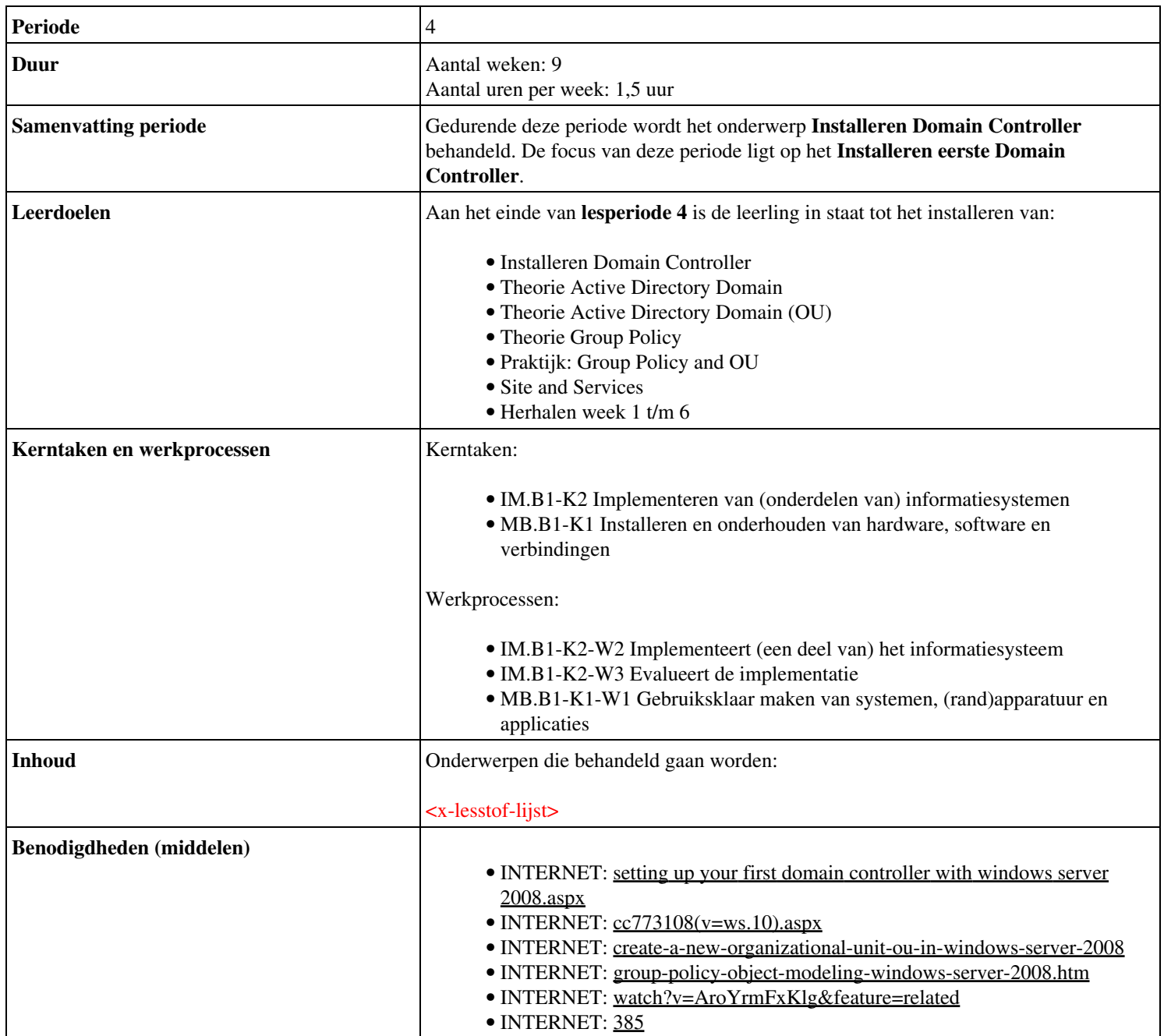

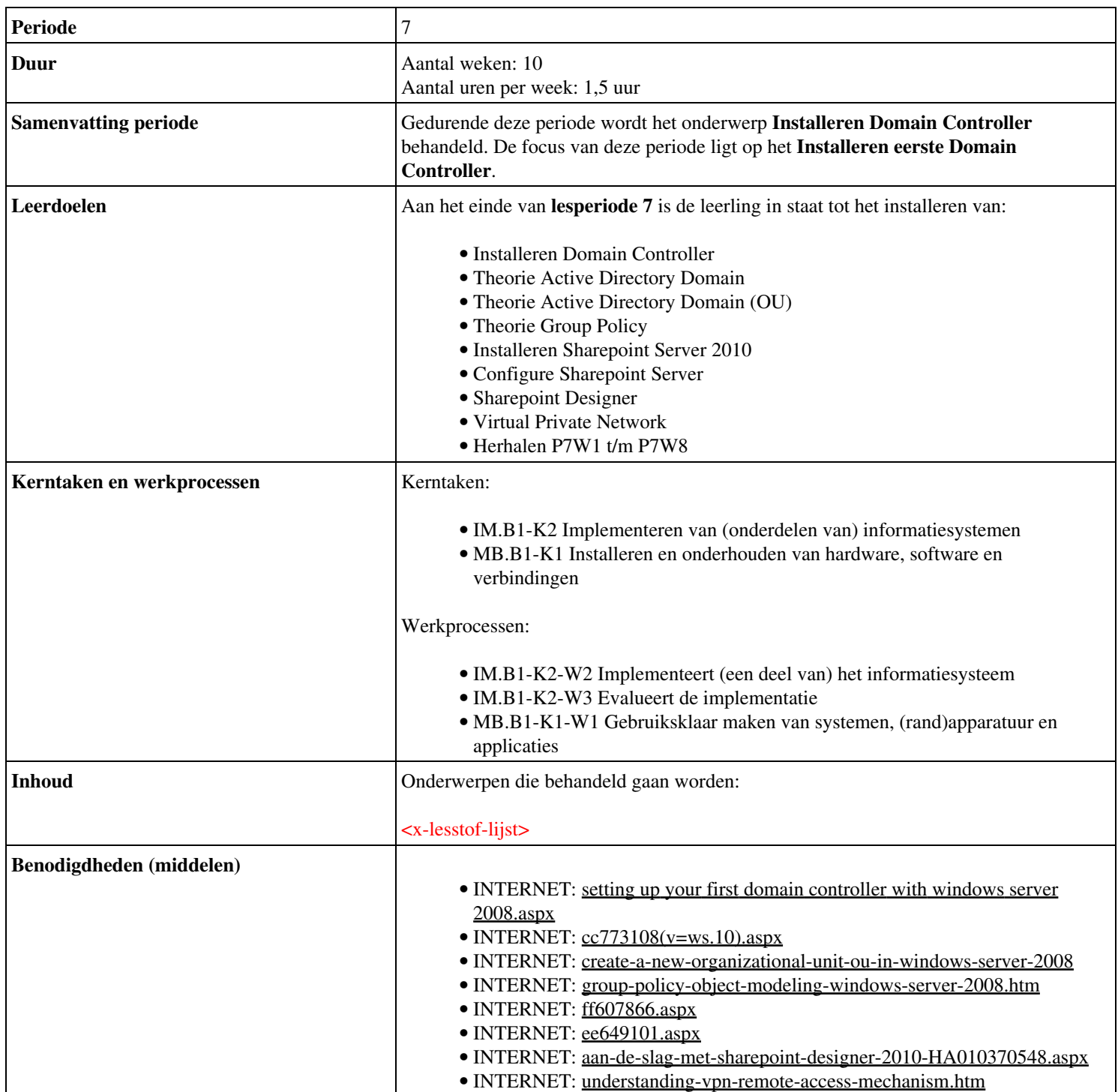

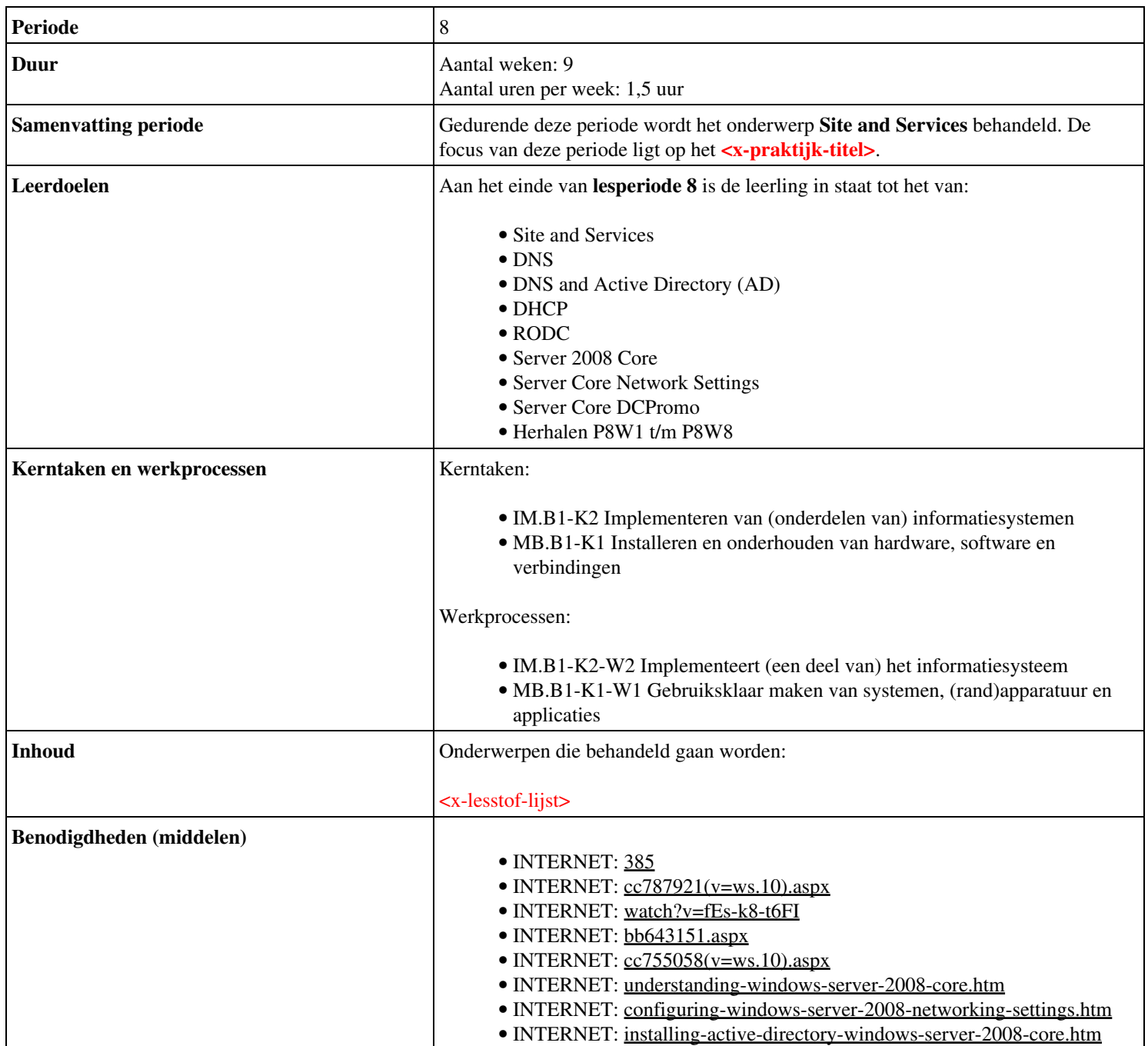